# **Chi l'ha visto?**

Come si fa a farsi trovare sul Web? Come fare in modo che un motore di ricerca non solo ci trovi, ma che ci mostri anche nelle sue prime pagine di report? Un po' di pazienza, un pizzico di HTML e una scelta strategica del materiale contenuto nella nostra home sono la via diretta per apparire nella prima pagina, quando qualcuno ci cercherà. Ed MC vi spiega come fare!

#### Prima parte

#### *di Raffaello De Masi*

Cosa sarebbe WWW senza i motori di ricerca? Un libro senza indice, una biblioteca senza catalogo, un'enoteca con le bottiglie ammucchiate l'una sull'altra. E se è vero quello che racconta Cyberveillance (http://www.usatoday.com/life/cyber/tech/jk071100.ht m), il numero di pagine presenti su Internet ha già superato i due miliardi e cresce al ritmo di almeno 7,3 milioni di pagine al giorno. Facile immaginare che per la fine del prossimo anno, ammesso che il ritmo resti costante, si possano raggiungere i quattro miliardi. Particolare curioso ma non inaspettato, il fatto che circa 1'85% delle pagine sia localizzato negli States. E qui la passione della statistica e delle curiosità ha stabilito che esiste, su WWW, la stessa quantità di materiale stampato presente nella Libreria del Congresso, e che non basterebbe a un uomo la sua vita per leggere, una sola volta, tutto.

In questa babele di materiale, l'unico aiuto può provenire dai motori di ricerca, che rappresentano la più facile e talora l'unica via per rintracciare un'informazione. Il problema sta, proprio, in questa immensa messe di svariati km2, nel trovare il granello piccolo piccolo della nostra pagina, o meglio, fare in modo che i motori lo trovino e lo evidenzino prima degli altri. Cosa ce ne facciamo del nostro avviso commerciale, se compare nella sessantaduesima pagina di Altavista?

La vita sarebbe molto più facile per chi desidera promuovere il proprio sito se ci fosse un solo motore di ricerca, con una serie di directory e subdirectory che categorizzassero tutto il materiale

presente sul Web. Beh, chiunque, accedendo a questo immenso catalogo del Web, potrebbe rapidamente arrivare alla nostra pagina sfogliando a mano a mano la gerarchia.

Purtroppo non è così, e nessuno si meravigli se diremo che WWW è davvero infestato di mo-

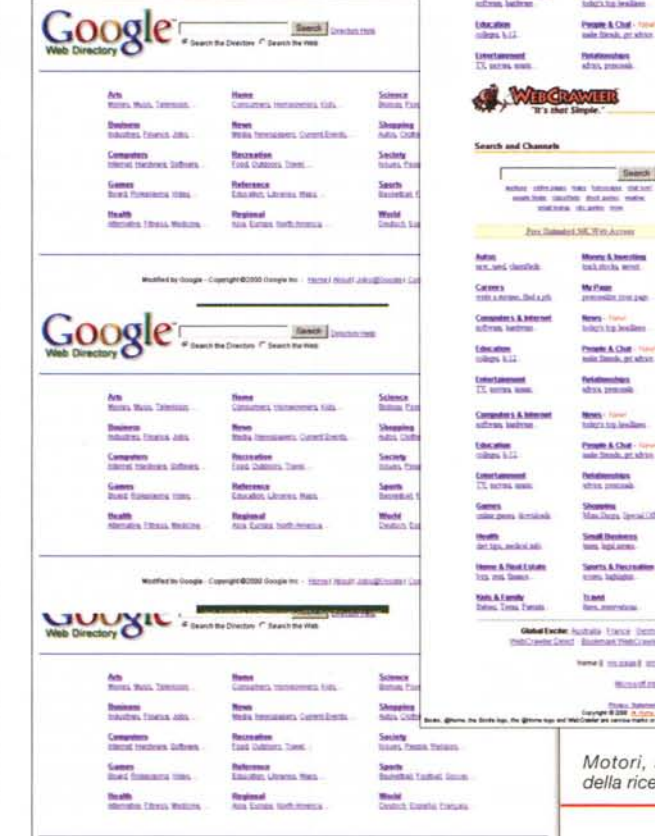

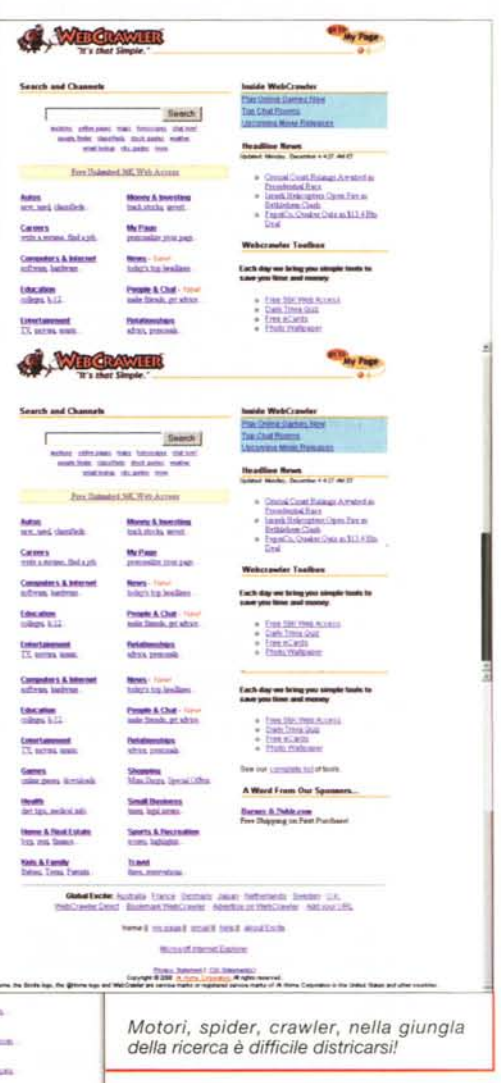

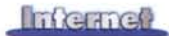

tori di ricerca (basta dare un'occhiata al Search Engine Guide (http://www.s earchengineguide.com) per scoprire che se ne contano oltre 3.000). Se pure togliamo quelli specialistici e subnazionali, restano sempre una cinquantina di quelli importanti, dove ci aspetteremmo di essere elencati con il nostro sito **Web**.

## La chiave del successo

La tecnica di gestire la propria presenza e visibilità su Web è oggi tanto

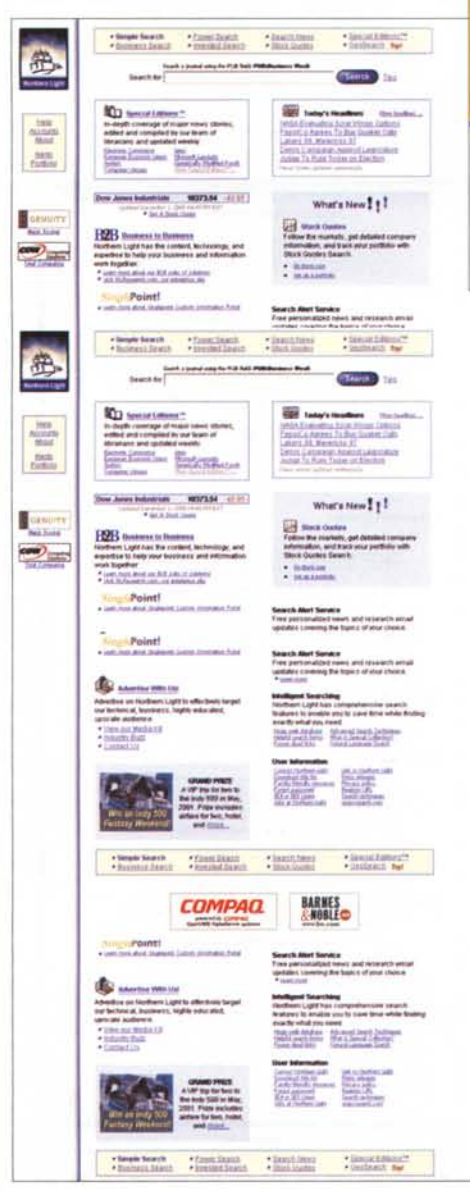

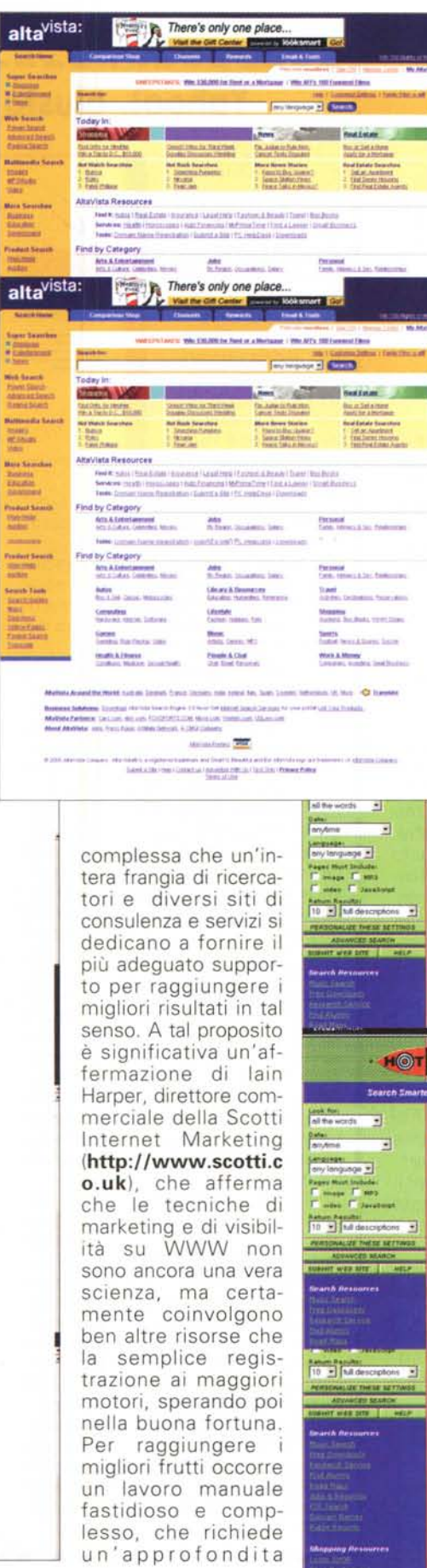

conoscenza delle tecniche usate dai motori per indicizzare le loro pagine.

Sicuramente le maggiori compagnie di promozione su WWW offrono le migliori garanzie, attraverso appunto questa conoscenza, specializzata sovente motore per motore, per dare un significativo e spesso potente incremento alla "presenza" dei loro clienti sul Web, ma sfortunatamente non tutti hanno denaro da impiegare in questa promozione; comunque ci sono una serie di accorgimenti e di trucchi che anche l'utente singolo può adottare per cercare di scalare la classifica della visibilità su WWW, apparendo, anzi tentando di apparire (quando si arriva su è un fare a spintoni per occupare i primi. posti) in cima

**Expections: 1 Fine trick Access 1 Sile Has 1 for** 

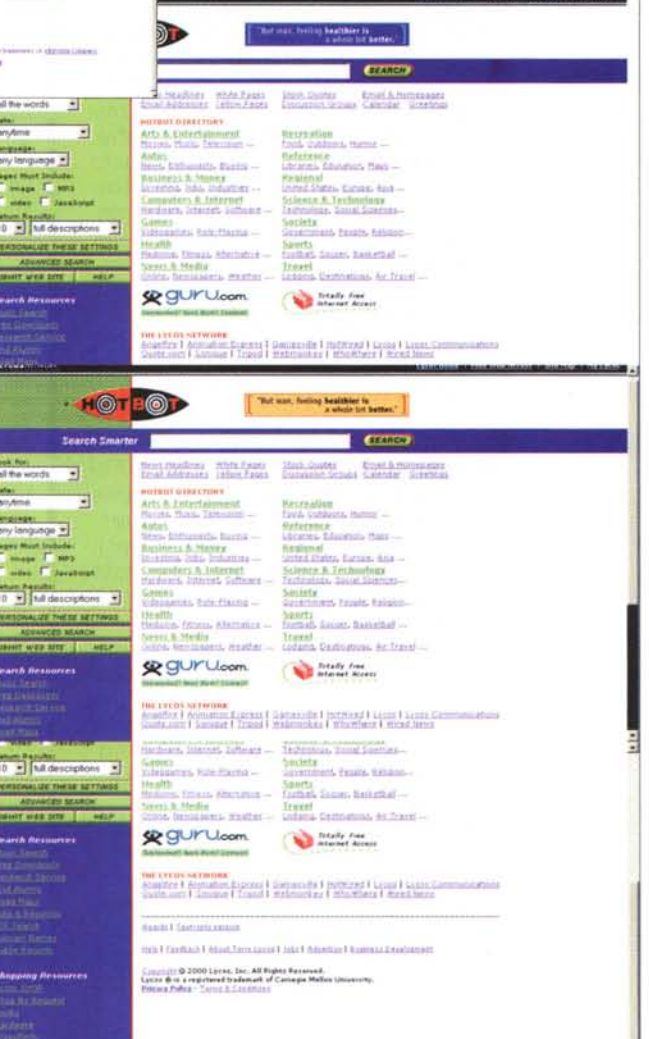

MCmicrocomputer n. 213 - gennaio 2001

alle pagine di ricerca. Senza per questo spendere nulla. O, magari, anche se si è deciso di far capo a un promotore, verificare quale tecnica da questo è usata per promuovere le nostre pagine. Insomma, diamo un'occhiata; fidarsi è bene ma non fidarsi...!

#### 'O vino buono...

... non tène bisogno 'e frasche!' Dice un antico adagio napoletano, riferito al fatto che, una volta, i vinai ambulanti usavano farsi riconoscere ornando il loro carretto di frasche, appunto, d'albero. Ma quando si è in migliaia a gridare al mercato, è meglio scegliere i banchi più avanti, non credete?

Il primo passo per un buon risultato è rendere la nostra pagina, o il nostro sito, "search engine friendly", riconoscibile facilmente dal motore. I motori di ricerca indicizzano quello che trovano sul Net automaticamente. collezionando continuamente centinaia di migliaia di URL da inserire nel database centrale attraverso programmi chiamati spider o crawler (ragno o, termine intraducibile, animale strisciante). Questo software, una volta individuato un indirizzo nuovo, indicizza le informazioni caratteristiche trovate nella prima pagina, poi segue i link presenti per passare a indicizzarne in quelle successive, e così via. E' questo il significato della parola in gergo "spidered"

Quando un utente inserisce, nel campo di ricerca di un motore, una parola, mettiamo Naomi, il motore di ricerca scorre tutti di valori delle URL nel suo indice, cercando (eventualmente anche in base alle condizioni imposte da qualche power-query propria del motore stesso) la stringa in questione. La query di ricerca cerca coincidenze nei tag <TITLE>, per cui questa rilevanza nello sviluppo dei risultati è considerevolmente alta.

Allo stesso modo è alta, sicuramente, la consistenza quando la corrispondenza è riscontrata nel tag <META> della pagina. Infine, in ordine di importanza, il motore conta il numero delle volte che la stringa di ricerca compare nella pagina.

Quando un motore fornisce i risultati, esso offre al ricercatore, inizialmente, quanto ha trovato nel tag <TITLE> come collegamento principale alla pagina. Successivamente, anche in funzione del tipo di engine usato, questa priorità è seguita dal contenuto del tag

## Yahoo!, giusto per differenziarsi

digitalwindmill

Add FREE! Own Rrand Websearch to your site

:<br>Start Cut and Paste Code<br>:ipt language="javascript"<br>"http://www.digitalwinde

**O** Chichere

In questo articolo e nel prossimo non faremo menzione di Yahoo!, il più frequentato (fonte http://www.andover.com) oggi dei motori di ricerca. Questo perché Yahoo! è una directory e non un vero motore, vale a dire. tra l'altro, che tutti i link e le presenze nel database sono gestiti dall'uomo e non da un program-

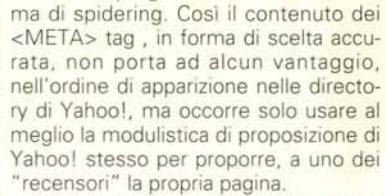

Yahoo!, forse proprio per il motivo appena descritto, è famoso per impiegare diversi giorni o settimane per accettare una sottomissione, per cui, se ci si rende conto che, dopo quattro o cinque settimane, nulla è ancora avvenuto, è meglio riproporre la propria iscrizione, magari modificando leggermente il profilo. Una tecnica che ha maggiore probabilità di successo è di non ricorrere alla sottomissione attraverso il sito centrale (http://www.yahoo.com o , ancora peggio attraverso quello personalizzato http://www.my.yahoo.com), ma entrando" tramite quelli locali (http://www.yahoo.it) . Un'altra tecnica per farsi indicizzare rapidamente è quella di possedere un dominio personale, cosa che facilita la rapida inclusione perché lo "scrutinatore" associa il fatto di possedere un dominio dedicato con il minor pericolo che questa pagina possa sparire da un momento all'altro, costringendo a una revisione del database.

Quando si sottomette un sito a Yahoo! è consigliabile fare la stessa cosa Open con Directory (http://www.dmoz.com), una direcп tory sullo stile Yahoo! gestita da volontari, che ha guadagnato grande popo-П larità per essere gratuitamente inseribile in ogni sito che lo desideri (per poter avere questa possibilità, consultare il sito Digital WindMill (http://www.digitalwindmill.com). E' da ricordare, ancora, la recente partnership tra Yahoo! e Google, per cui un'attenta sottomissione ai due motori porterebbe a una visibilità moto inter-П essante. Perciò, facciamo un bel lavoro!

П

Ш

п

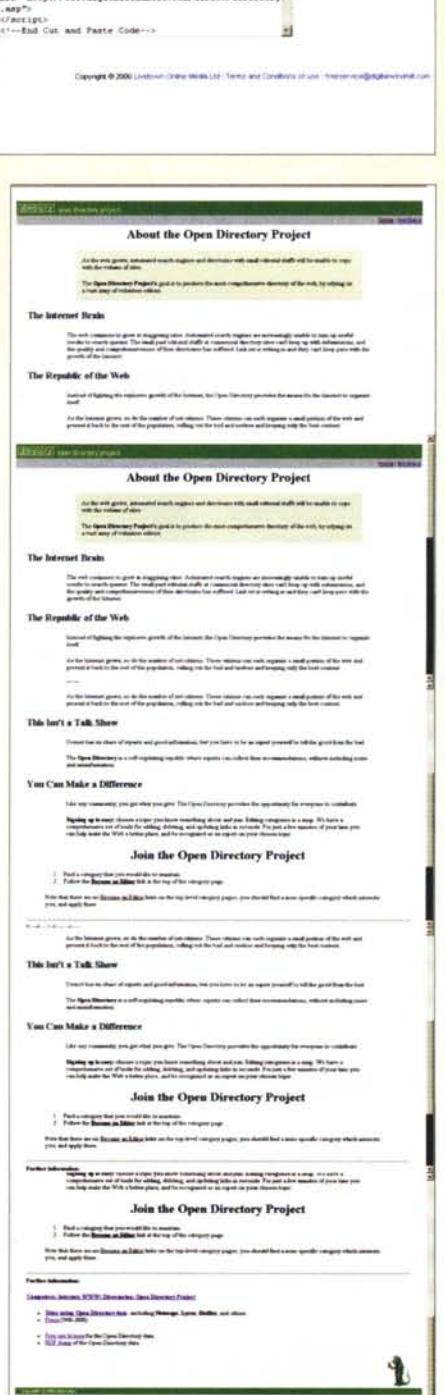

det. o kur 墨 **·\_.\_----** . . **BOW** w **<sup>~</sup> •• <sup>j</sup> •• •••••••\_ ••••\_ ••• \_ ••\_ •••••\$00 ..•\_---\_ ....\_--\_ ...•.•.. \_.\_ •..- :::..--\_ .....•\_-..•\_ ..\_--- \_.\_--** Æ (time and Notar 196) **HAMMERS Edward Ho. Committee OFF** •• ~:.~·~·;:.-;::;-·=.::**-===- .. -:-.......•.•.•...:-. Industrial** I **Grand** and **Vietnacht -.. ...\_\_ ...-- \_ .....• -.\_- ... --- \_\_ - ...\_\_ 10\_---- \_ ..-.\_w** yourse. **SHARLDANN**  $\sim$  2008  $\frac{1}{2}$  and  $\sim$  2008  $\frac{1}{2}$  and  $\sim$  2008  $\sim$  2008  $\sim$  2008  $\sim$  2008  $\sim$  2008  $\sim$  2008  $\sim$  2008  $\sim$  2008  $\sim$  2008  $\sim$  2008  $\sim$  2008  $\sim$  2008  $\sim$  2008  $\sim$  2008  $\sim$  2008  $\sim$  2008  $\sim$  2008  $\sim$ seagane. 100317-01 **:::::..-., ....-\_..--.\_ ..•\_ ..\_....\_-- \_ ..\_..\_ .•.** the b ray dide brankday to here you in a raise  $rac{1}{2}$ Same 1 ..\_\_ **--**.. -, a the schedule type on and \_~J1r \_\_•••••••.\_ **-\_ ...•...\_.\_...'..-.....\_ ...• ".....\_.** hand hamme are taimains. ~..~--...I. **::::---.--....----'--- \_.\_-- \_•....\_\_ ..\_--- --.----\_ ..** in the time downs from the children's best-25, where the probability of anticopies with children's<br>has not been assumed to child the children and approaching to probability<br>and the company of children and approaching to probability .'4 ••"' •••••• **--**  $~\cdots$ the matter of the Christmas and of the Christmas Corporation of the Christmas Christmas Christmas Christmas Ch<br>The Christmas Christmas and the Christmas Christmas Christmas Christmas Christmas Christmas Christmas Christmas **)**<br>  $\frac{1}{2}$  **...**<br>  $\frac{1}{2}$  **...**  $\frac{1}{2}$  **...**  $\frac{1}{2}$  **...**  $\frac{1}{2}$  **...**  $\frac{1}{2}$  **...**  $\frac{1}{2}$  **...**  $\frac{1}{2}$  **...**  $\frac{1}{2}$  **...**  $\frac{1}{2}$  **...**  $\frac{1}{2}$  **...**  $\frac{1}{2}$  **...**  $\frac{1}{2}$  **...**  $\frac{1}{2}$ **\_.'.1"1- -\_...•.• -.- \_.•.\_------** ••~. •••• \_\_ •••• \_\_ *••••• ~ ••• l ••• <I •• '\_* **::"'=!.::=--.\_- ....\_ ...\_----\_ ...** ~ •.""'..\_1" :-.::::-:- ..~.->-\_."-'..- .-.\_\_ \_- **Control Constructional Control** ~"'rl •• *~E=··:·:::-=·.:::·:;.~.,::::==*  $\label{eq:1} \begin{split} \mathcal{R}^{\text{free}}_{\text{free}}\text{Cov} &\stackrel{1}{\to}\mathcal{R}^{\text{free}}\text{Fov}(\text{mod}\, \mathcal{R}_0) \\ &\stackrel{1}{\to}\mathcal{R}^{\text{free}}\text{Cov}(\text{mod}\, \mathcal{R}_0) \\ &\stackrel{1}{\to}\mathcal{R}^{\text{free}}\text{Cov}(\text{mod}\, \mathcal{R}_0) \\ &\stackrel{1}{\to}\mathcal{R}^{\text{free}}\text{Cov}(\text{mod}\, \mathcal{R}_0) \\ &\stackrel{1}{\to}\mathcal{R}^{\$ **Cornel Admin-Monthline \_\_l''J-=<<-=:.-----\_ REAL FINISHMAN \_.tl\_ =:.:== ::...=.:.:..';""'...;:.:::::-::..::.=** ~~•....\_- **S.::-:-\_\_ ..\_..•. - ---- ...\_,\_. \_\_ .\_\_ ..\_ ....-•......\_- --\_ ..-.•.-.\_--\_.\_- Instruct Second Engine Photograph WW Cash Primary** 

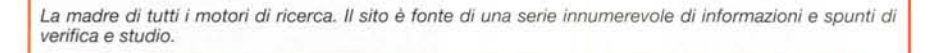

<DESCRIPTION> (come avviene nel motore Altavista, **<http://www.al->** tavista.com)), o dal testo della pagina stessa.

Così, usando accortamente i tag <TI-TLE> e <META> , o, più precisamente, il loro contenuto, si possono pilotare al meglio le informazioni chiave per una successiva ricerca, indicando nel contempo, nella maniera più chiara, al motore quello che la nostra pagina contiene. Ed è preferibile che il contenuto di queste frazioni sia ben controllato dal webmaster, per evitare che il motore faccia poi confusione nella gestione delle informazioni che ci trova.

**EML** of EMPL

 $\bullet$   $\mathbb{R}$ 

**Marine Street Back** 

 $-1 - 1 - 1$ 

Gestire <TITLE> e <META> può sembrare semplice, ma essere sicuro di gestirlo in maniera efficace è un altro paio di maniche. Occorre essere molto accorti al contenuto, cercando di mettersi dalla parte del motore piuttosto che dalla nostra. Perciò sfrondare al massimo tutte le cose inutili che ci si trovano (ad esempio, è perfettamente controproducente che il titolo incorpori frasi del tipo" Benvenuto nella mia home page", oppure "Hello World"). Tenere conto, insomma, che più comune è l'argomento del soggetto della nostra pagina, maggiori sono le probabilità che cada nel cestone delle cose difficili da trovare. Ad esempio, le stringhe di ricerca più diffuse su WWW sono "mp3" e "sex", eppure nessun sito dei due generi che voglia farsi trovare metterebbe nei tag nominati queste due sequenze, pena di ritrovarsi a competere, per la sopravvivenza, con migliaia e migliaia di altre notifiche.

Ad esempio, Sergey Brin, presidente e cofondatore del motore di ricerca Google **[\(http://www.google.com\)](http://www.google.com)** così raccomanda: " Dal nostro punto di vista la miglior cosa che un webmaster può fare, per ottimizzare la visibilità del suo sito, è di renderlo il più originale possibile nel suo genere. Questo consentirà al nostro crawler di considerarlo prima, nella sua fase di ricerca, e questo è particolarmente vero quando si tratta di presenze importanti, come portali, siti di grandi marche, ecc.). In altre parole, se non si ha niente di originale da dire, non è pensabile che altre persone ci cerchino per sentire cose già risapute.

### **Conclusione**

E lo spazio a disposizione ci impone di fermarci qui. Continueremo la prossima volta, con lo studio delle maggiori particolarità dei motori più diffusi. A risentici! MIG